| Key Vocabulary |                                                                                                    |  |  |  |
|----------------|----------------------------------------------------------------------------------------------------|--|--|--|
| align          | To line up text or objects with each other on a page.                                                                                              |  |  |  |
| cell           | A box in a <b>table</b> in which you enter a single piece of data.                                                                                 |  |  |  |
| column         | A range of <b>cells</b> that go down (vertically) in a <b>table</b> . A column can also be straight, vertical section of text on a page or screen. |  |  |  |
| copyright      | A law that prevents people from copying the creative work of others without their permission.                                                      |  |  |  |
| edit           | To make changes to or correct errors in digital content, such as text, images or videos.                                                           |  |  |  |
| format         | The appearance or presentation of text, objects or images.                                                                                         |  |  |  |
| highlight      | The process of selecting text by holding down a mouse button or trackpad and dragging over the required text.                                      |  |  |  |
| hyperlink      | A piece of text or an image that can be clicked to access a web page or even another part of the same document.                                    |  |  |  |
| orientation    | The direction of rectangular paper for printing. This can be portrait or landscape.                                                                |  |  |  |
| row            | A range of <b>cells</b> that go across (horizontally) in a <b>table</b> .                                                                          |  |  |  |
| table          | A way to organise and present data in rows and columns.                                                                                            |  |  |  |
| text box       | An object that can be placed in a document and used to enter text.                                                                                 |  |  |  |
| URL            | The unique web address for an individual web page. This is the address given to find web pages on a web browser, for example www.twinkl.co.uk.     |  |  |  |
| wrap text      | Changing the text to fit around an image or object.                                                                                                |  |  |  |

| Keyboard Shortcuts |   |   |                  |  |
|--------------------|---|---|------------------|--|
|                    |   |   |                  |  |
| Ctrl               | + | Z | Undo             |  |
| Ctrl               | + | × | Cut              |  |
| Ctrl               | + | C | Сору             |  |
| Ctrl               | + | V | Paste            |  |
| Ctrl               | + | A | Select All       |  |
| Ctrl               | + | S | Save             |  |
| Ctrl               | + | Y | Redo             |  |
| Ctrl               | + | В | Bold             |  |
| Ctrl               | + | I | Italics          |  |
| Ctrl               | + | U | <u>Underline</u> |  |
|                    |   |   |                  |  |

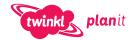

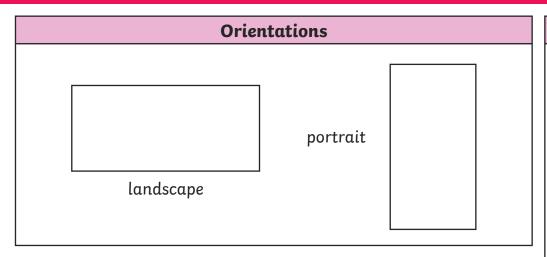

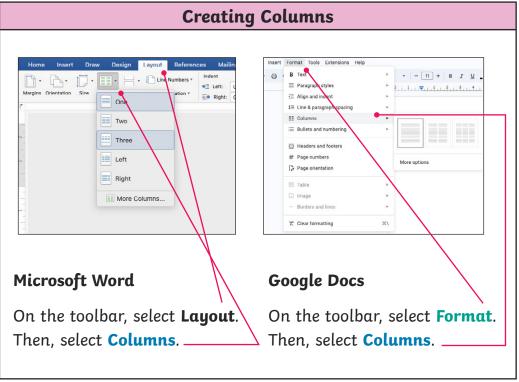

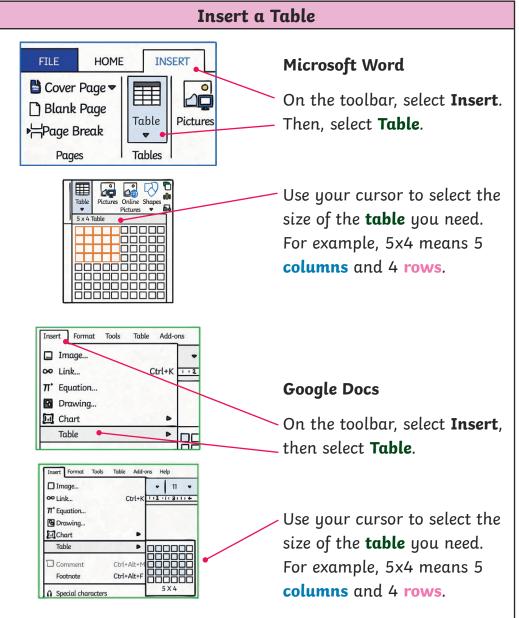

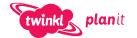